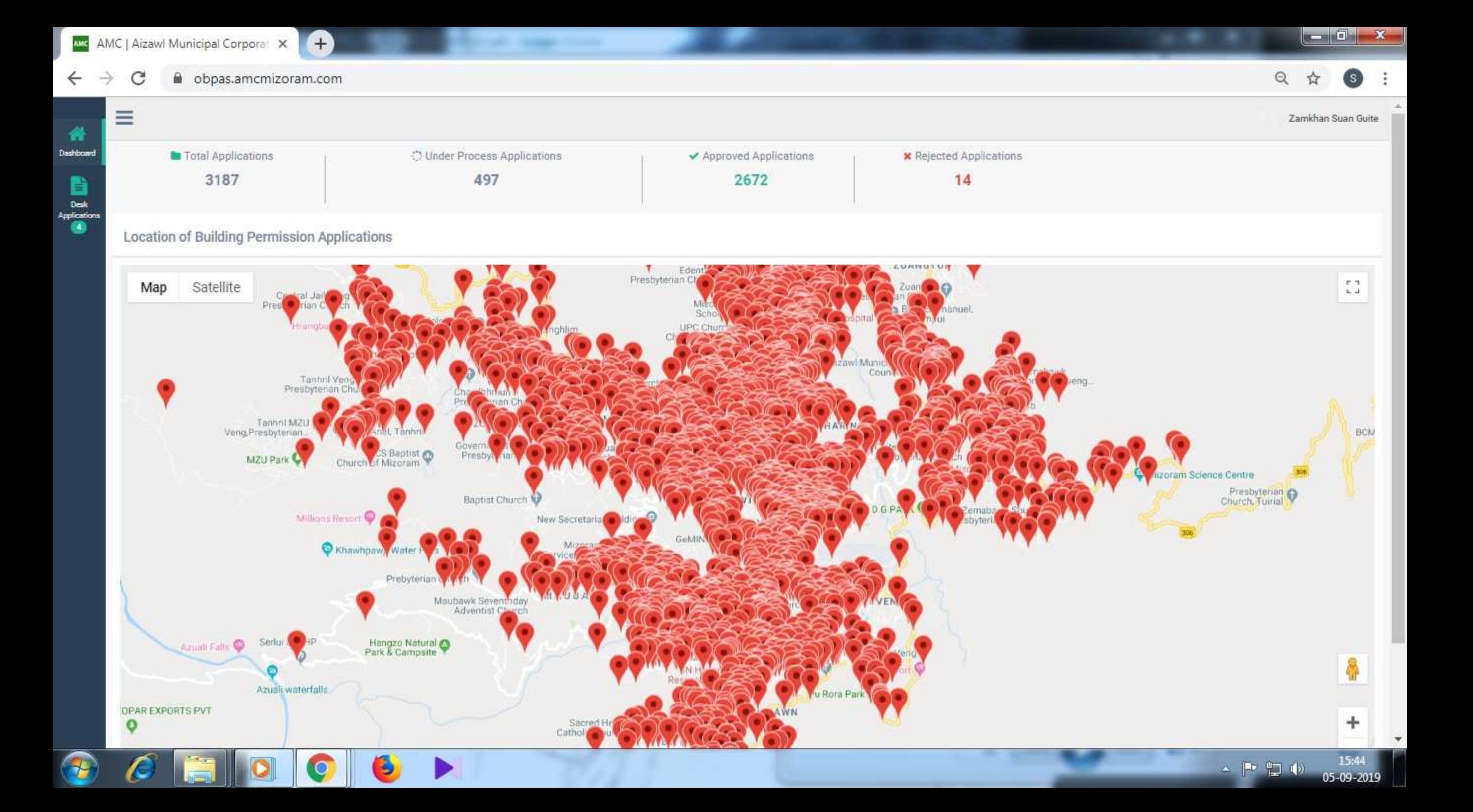

Ð

 $\leftarrow$ 

 $\rightarrow$ 

 $\equiv$ 

 $\mathcal{C}$ 

**H** 

H

 $\bullet$ 

Ш

Q

6

 $\odot$ 

## List of Applications in Your Desk

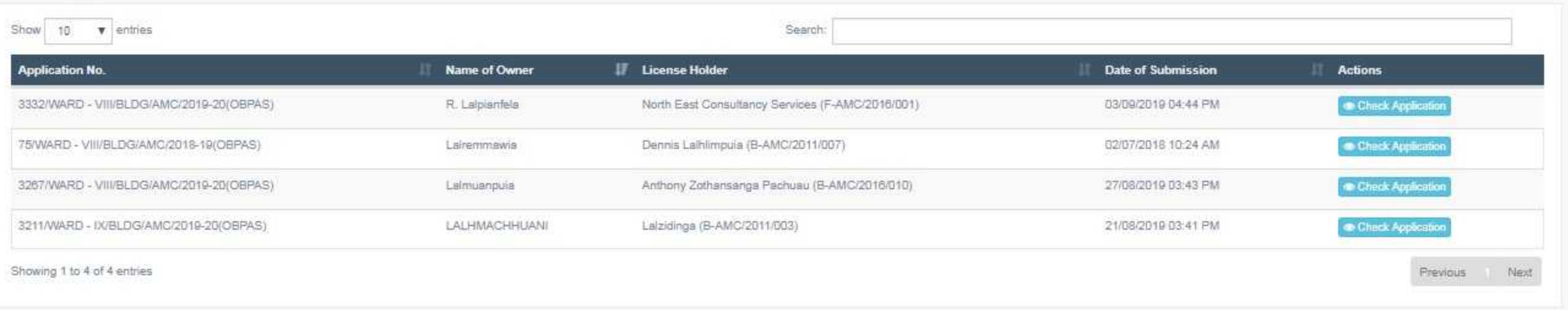

 $-2$ 

 $\boxed{\mathcal{L}}$  Zamkhan Suan Guite

 $s$  :

Q ☆

k.

ò.

## **Site Verification Report**

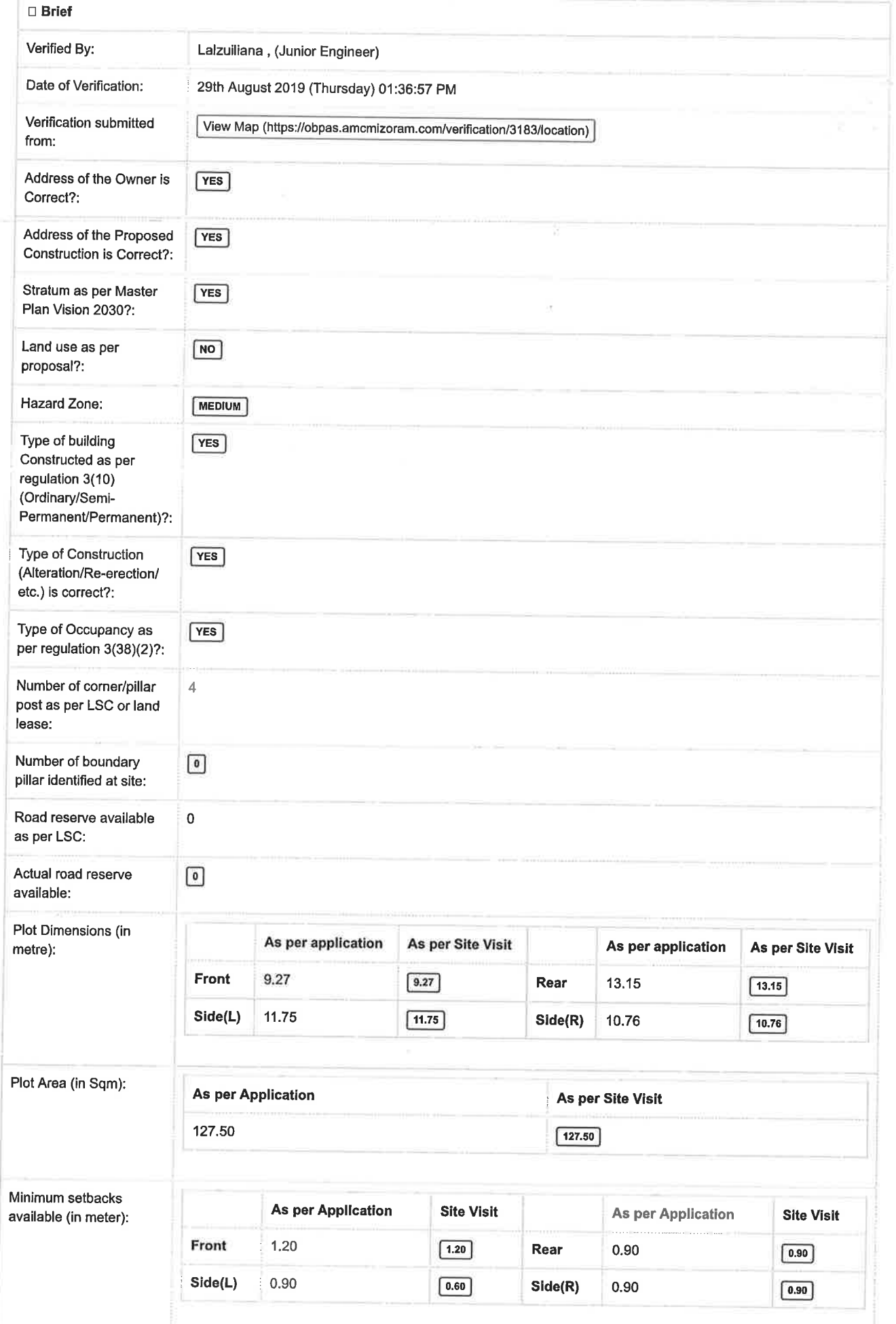

Ś

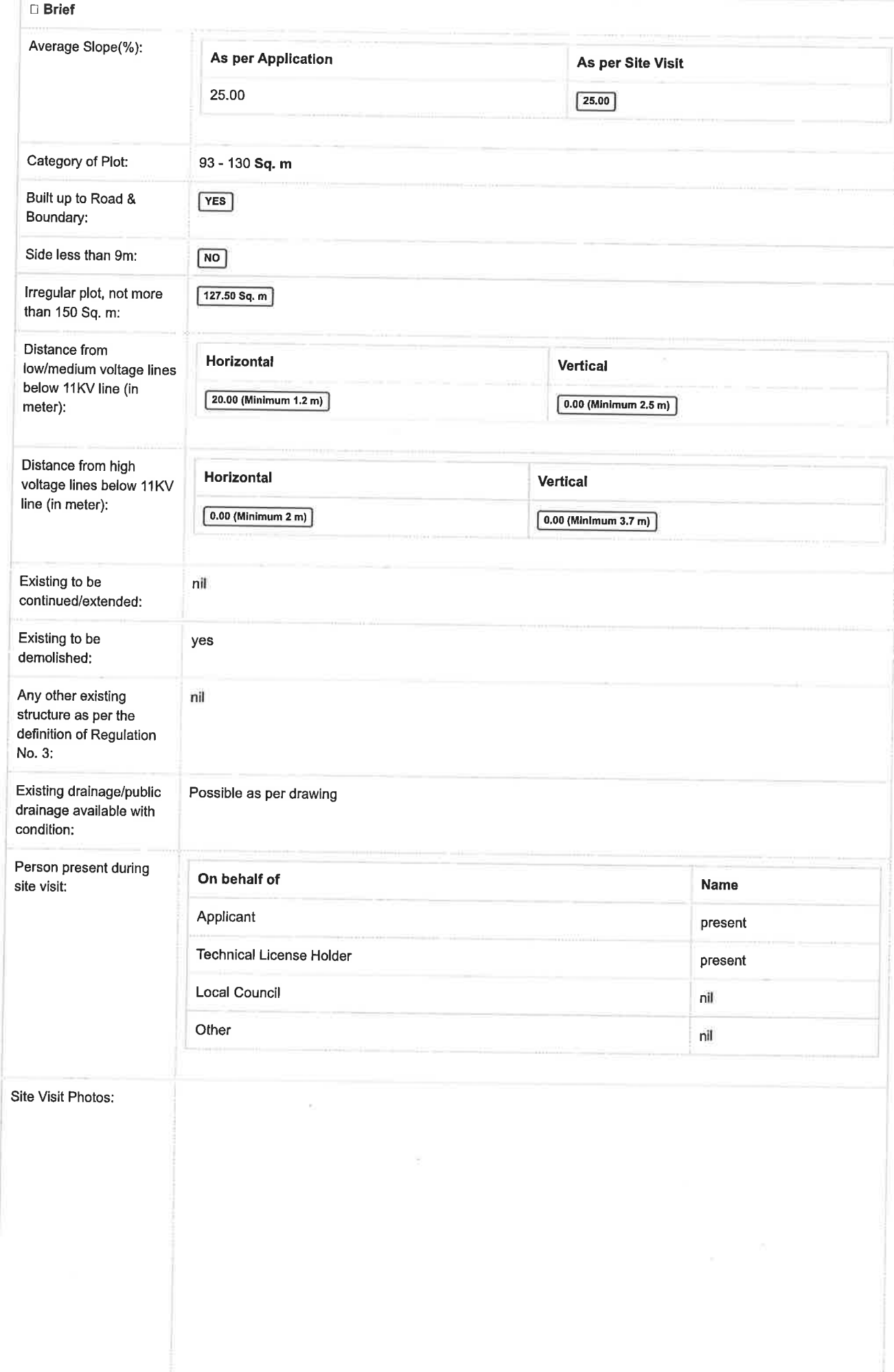

□ Brief

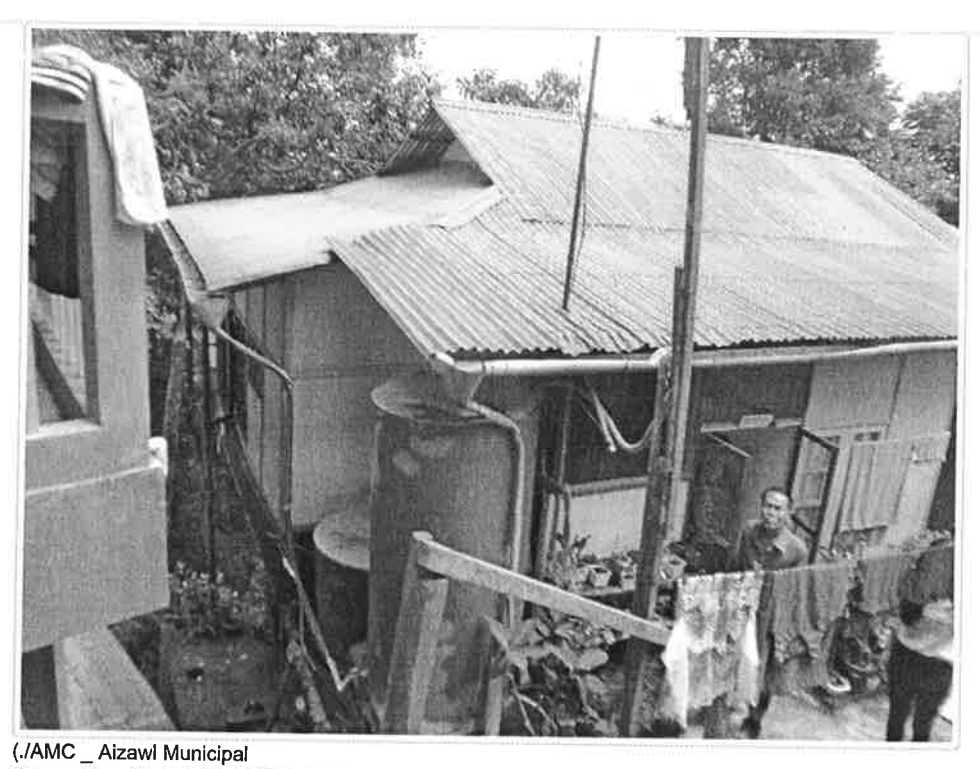

Corporation\_files/w8lKwhY8Tr6y2VdUMgBQs30TCWkX7rXi3r8gYOAXEQxrO0eZeZ290819133643.JPG)

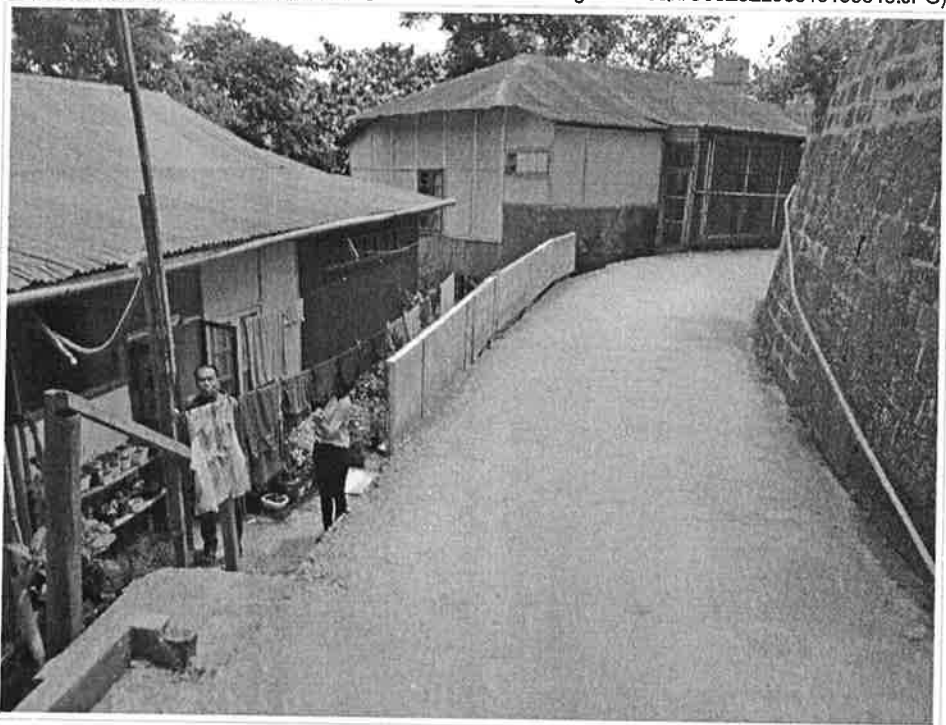

(./AMC \_ Aizawl Municipal Corporation\_files/ZOTbgUsurnFD7uL5UvaXNThiqWj6cPjDQ6Xb0dZxRMR1lPgDfs290819133643.JPG)

١ē

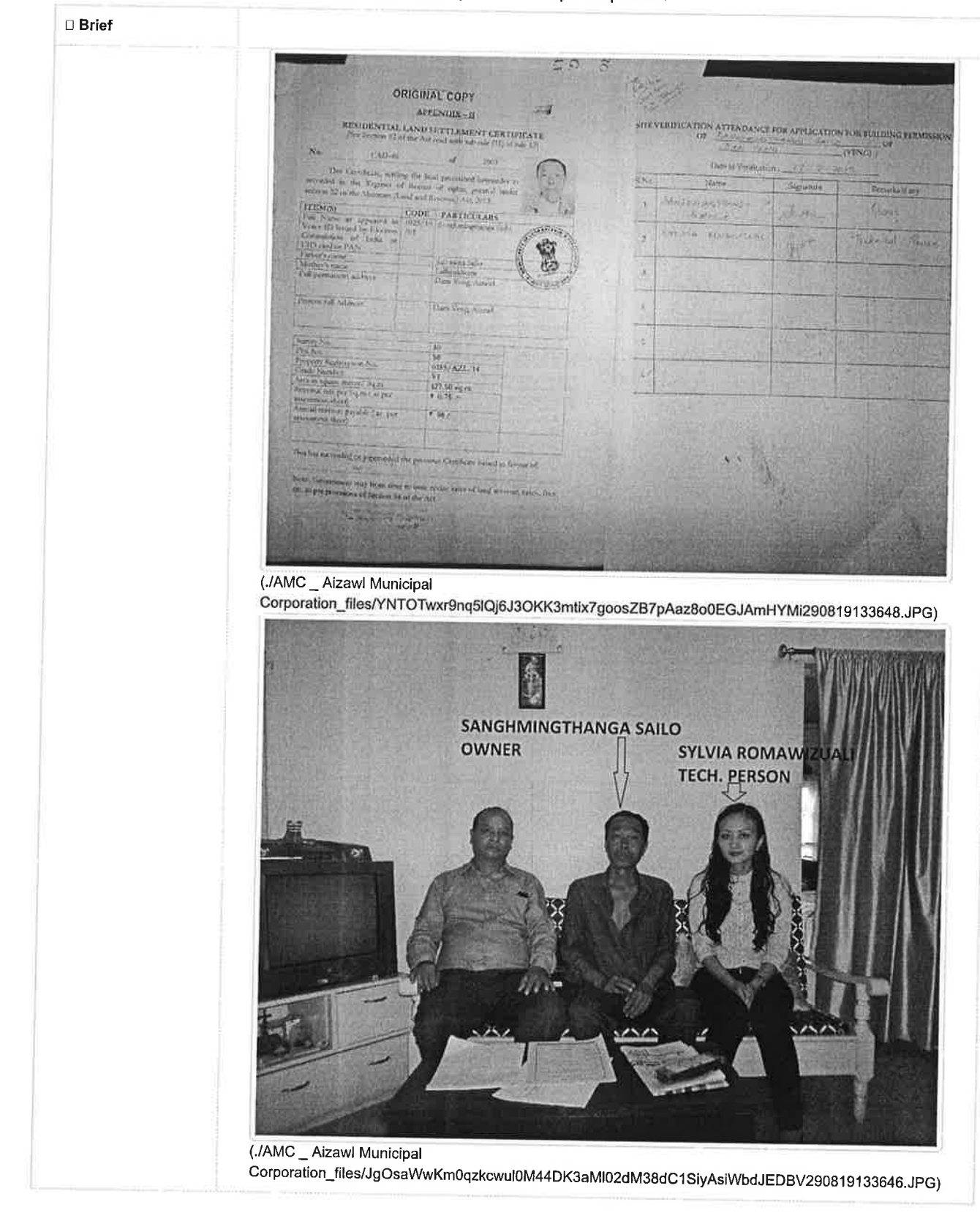